## 2006/07/18

## **HP** MOBILITY FireGL 5200

 $2006$  7 5 7 12

**2 HP MOBILITY FireGL V5200** 

## $H/W$

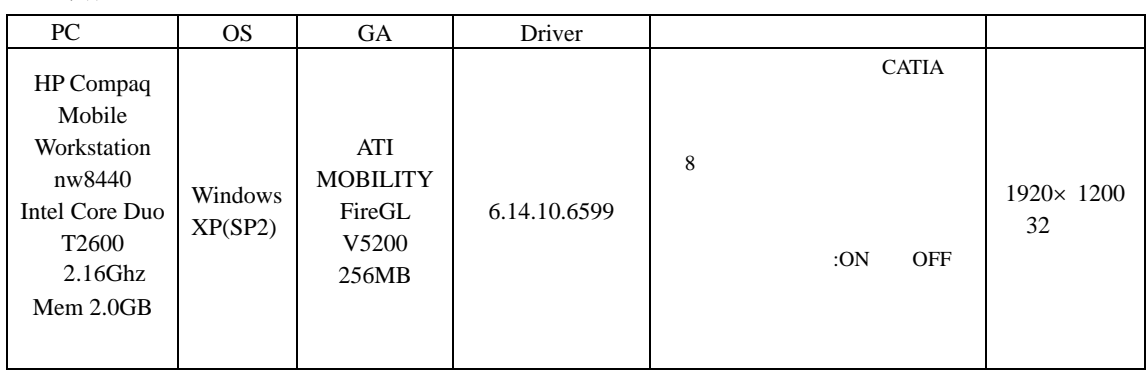

CATALYST Control Center

 $\degree$  CATIA"

" CATIA"

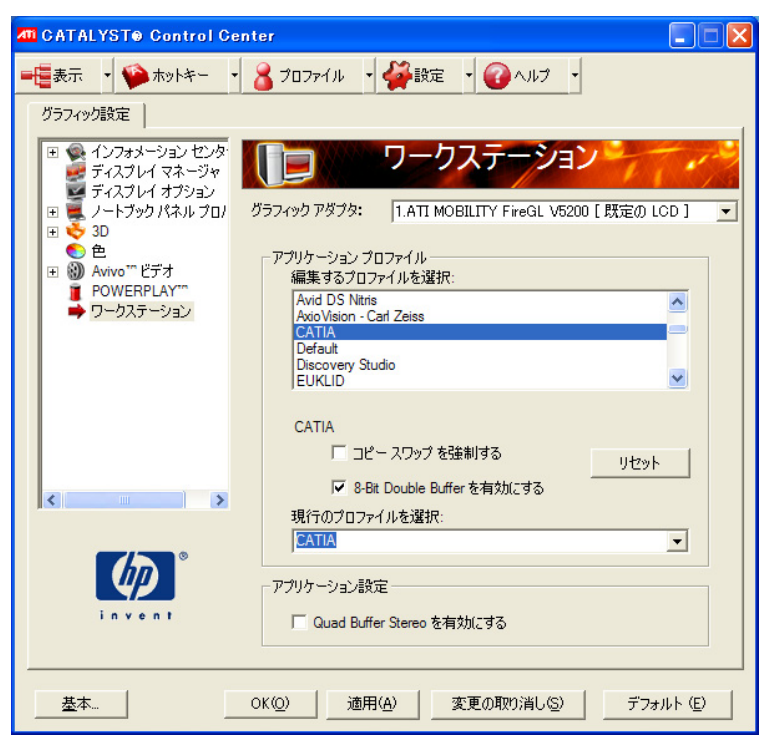

CATALYST Control Center

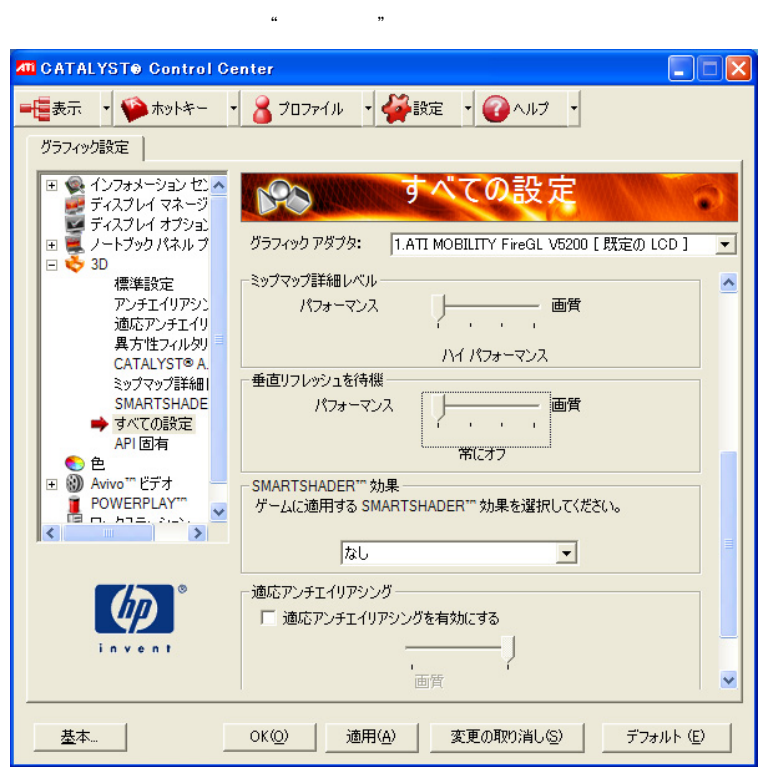

**CADMEISTER CADMEISTER** OpenGL CADMEISTER V1.1

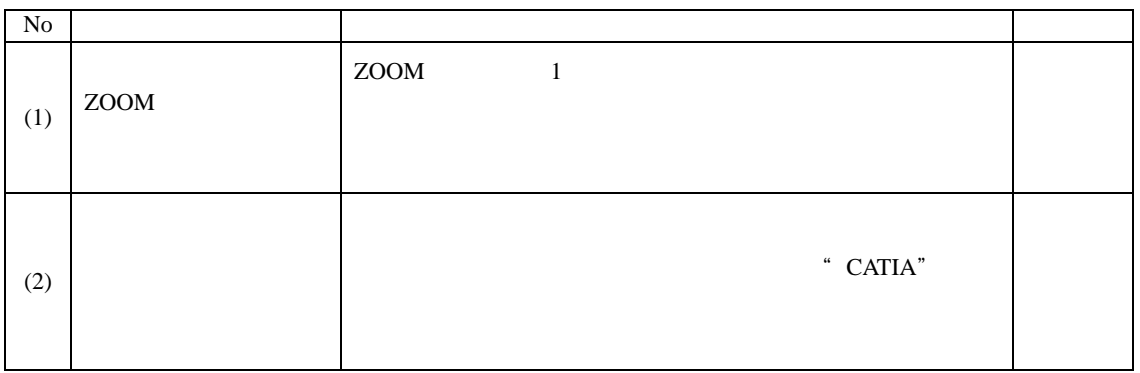

CAD :

 $7(1)$ 

 $7.(2)$ 

## ATI MOBILITY FireGL V5200 CADMEISTER